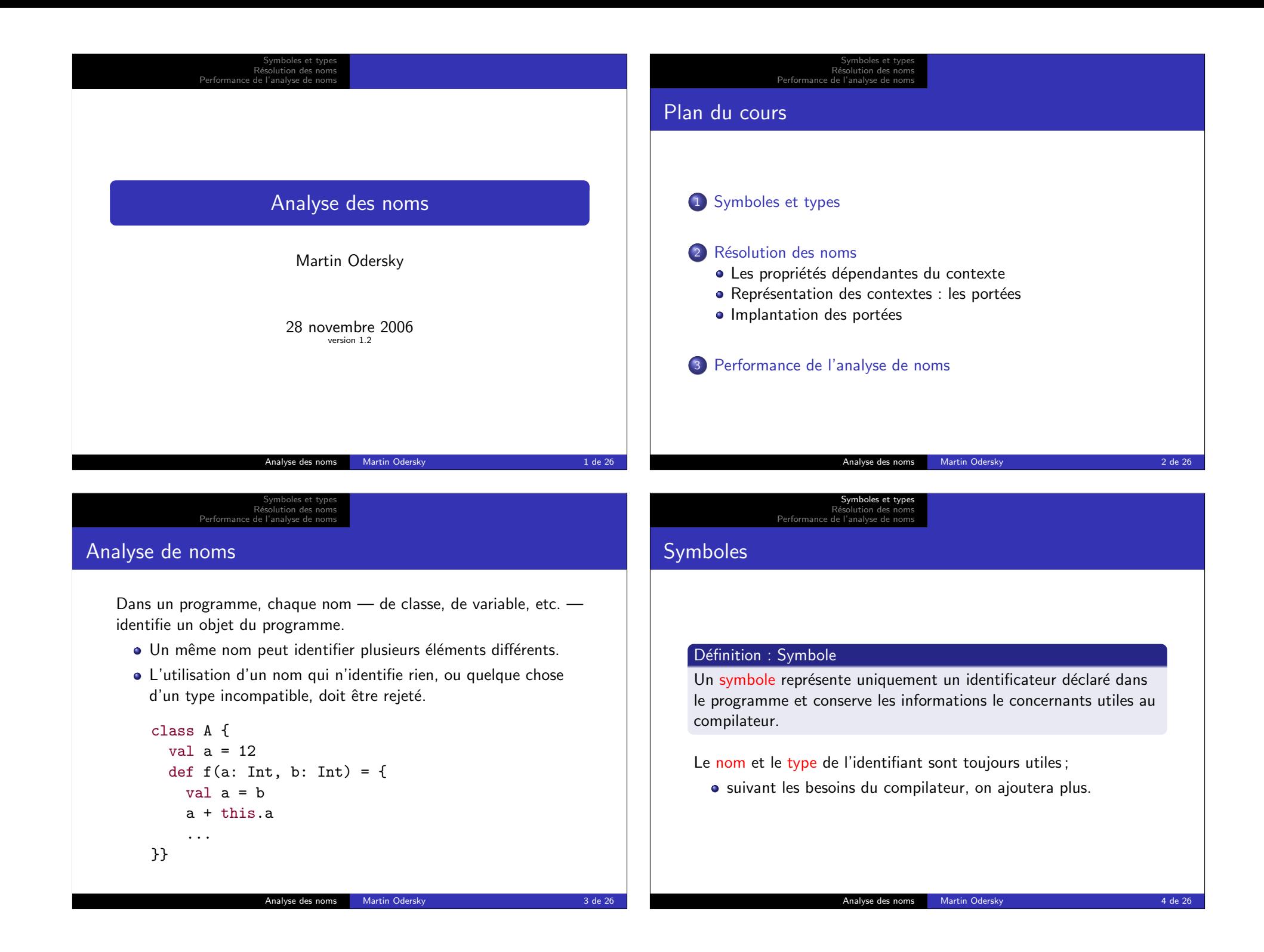

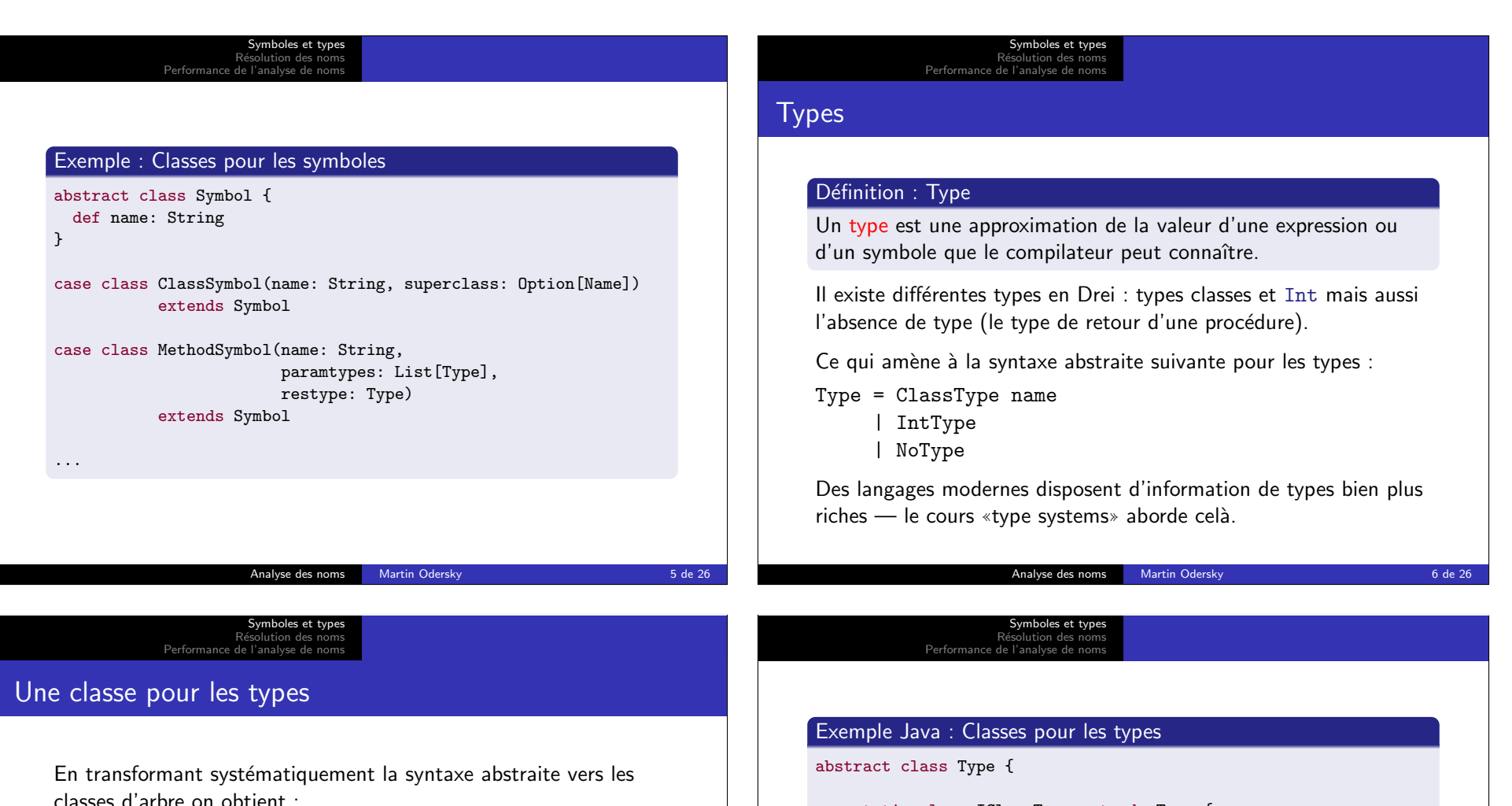

## Exemple : Classes pour les types

abstract class Type;

case class IClassType(clazz: ClassSymbol) extends Type;

case object IIntType extends Type;

case object INoType extends Type;

(Les I sont ajoutés pour éviter des conflits des noms avec les classes de l'AST.)

```
static class IClassType extends Type {
    private ClassSymbol c;
    IClassType(ClassSymbol c) {
        this.c = c:
    }
    ClassSymbol getClassSymbol() { return c; }
}
```
static final Type IIntType = new Type() $\{\}$ ;

static final Type INoType = new Type(){};

}

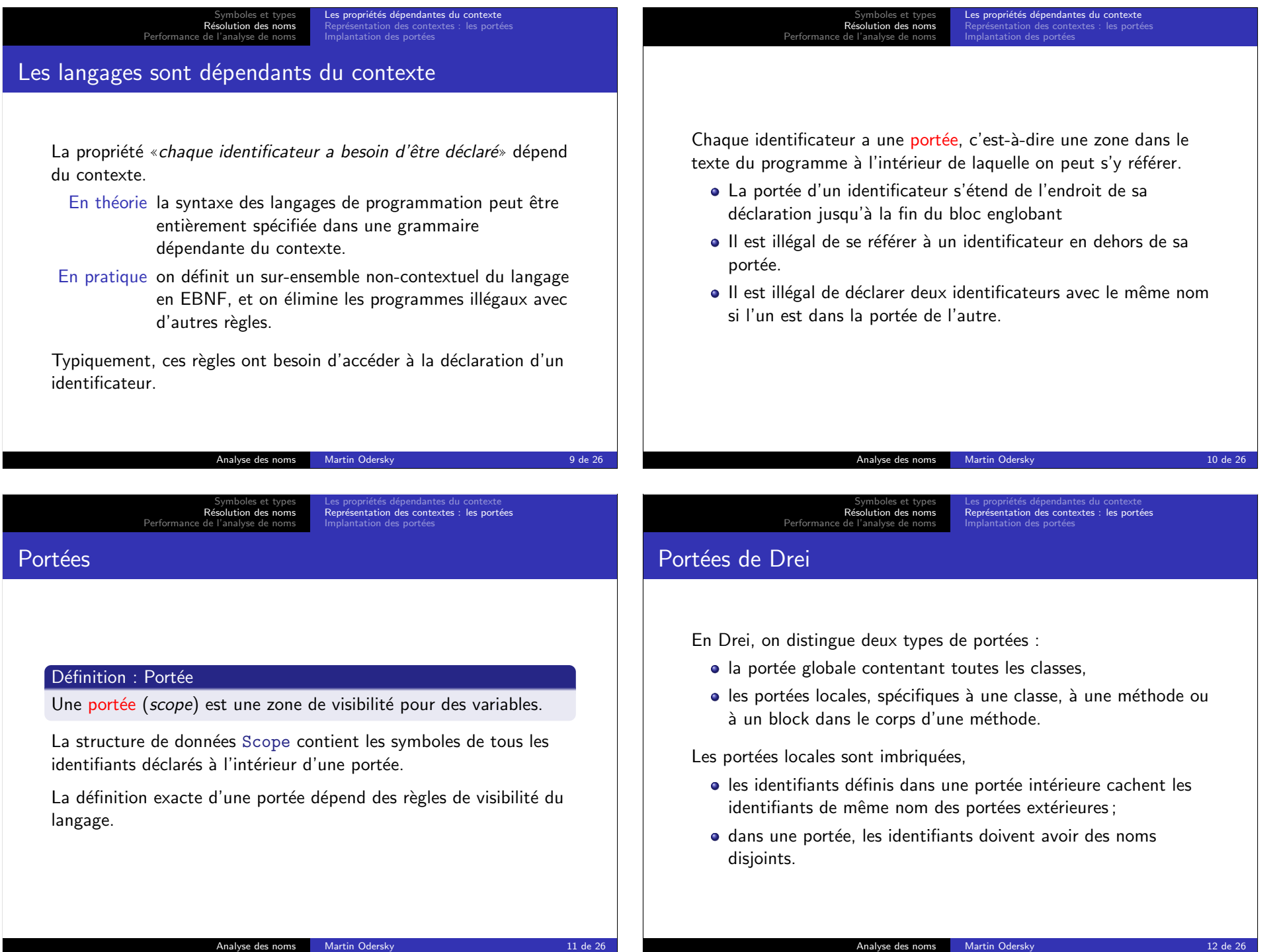

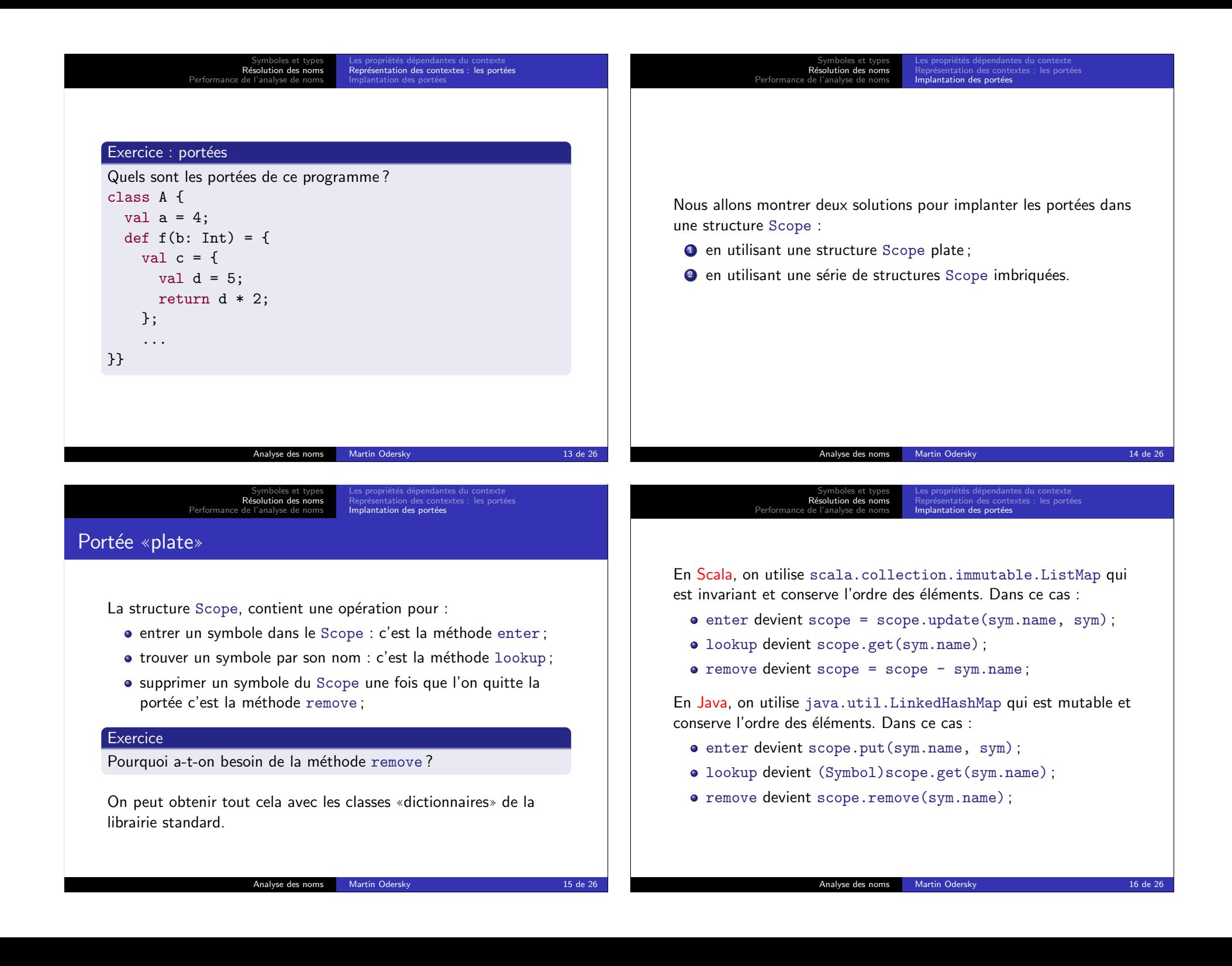

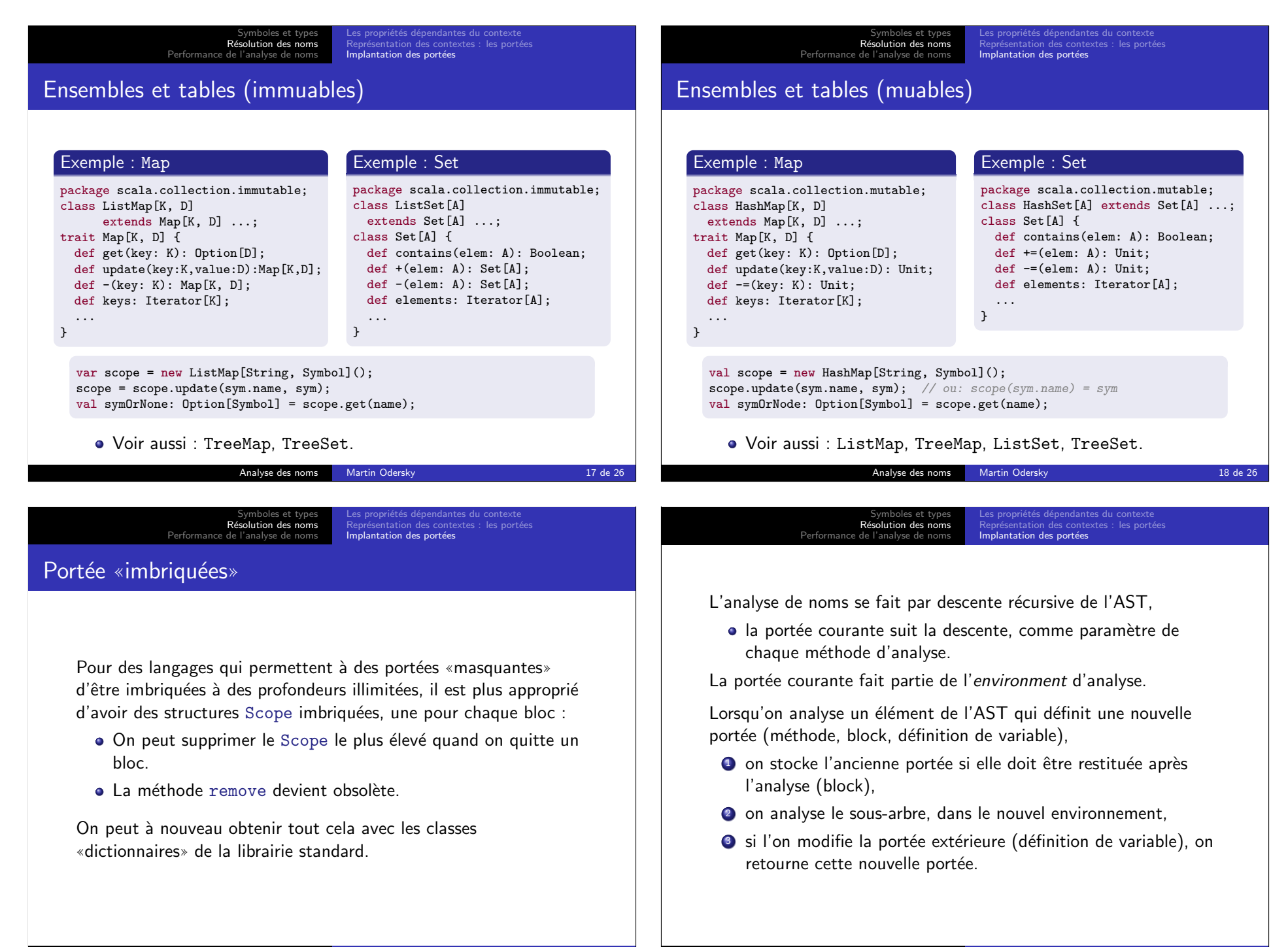

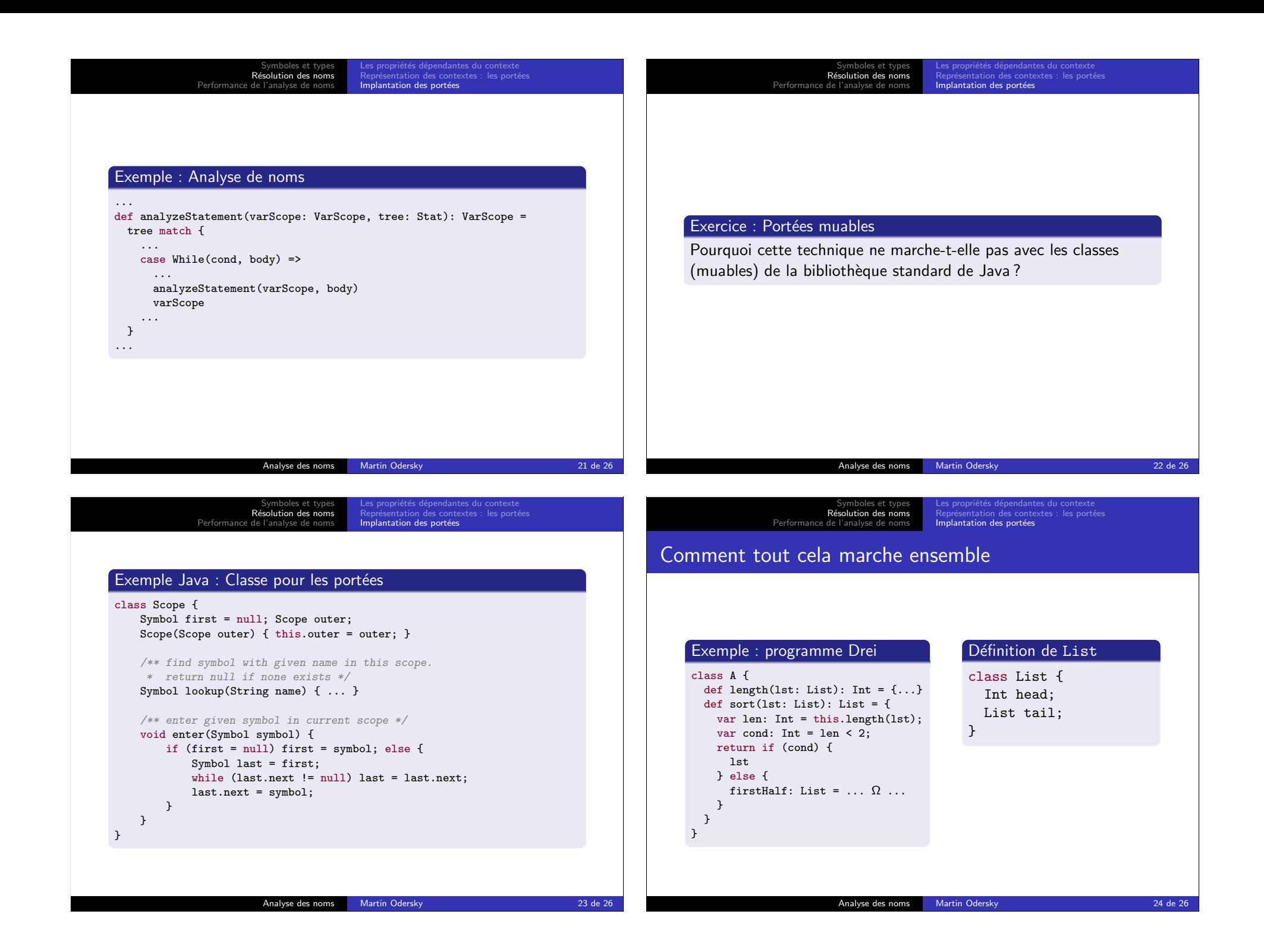

## Symboles et types<br>Résolution des noms<br><mark>Performance de l'analyse de noms</mark>

## Gestion de la mémoire

Les entrées de la table des symboles pour les variables locales des blocs qui ont fini d'être analysés ne sont plus nécessaires. Comment s'en débarrasser ?

- En Java/Scala, le ramasse-miettes, ou glaneur de cellules (garbage collector), s'en occupe.
- $\bullet$  En  $C/C++$  la stratégie la plus efficace est un alloueur de  $m$ émoire personnalisé qui utilise le marquage ( $mark/release$ ).
	- En entrant dans un bloc : marquer le sommet du tas courant.
	- En sortant du bloc : réinitialiser le sommet du tas à la marque précédente.

## **Optimisation**

Le schéma courant utilise une recherche linéaire pour les identificateurs.

Symboles et types<br>Résolution des noms<br><mark>Performance de l'analyse de noms</mark>

Dans un compilateur de production c'est beaucoup trop lent.

Meilleures solutions :

- · En plus, lier les entrées comme un arbre binaire et utiliser cela pour la recherche.
- Utiliser une table de hachage (hash table) pour chaque bloc.
- Utiliser une table de hachage globale (plus rapide).

Analyse des noms Martin Odersky 26 de 26